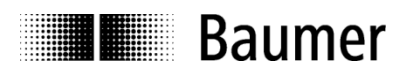

# **Manual Dynamic inclination sensors GIM700DR with SAE J1939 interface**

Firmware version 1.14.2 and higher

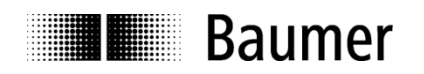

### **Contents**

### Page

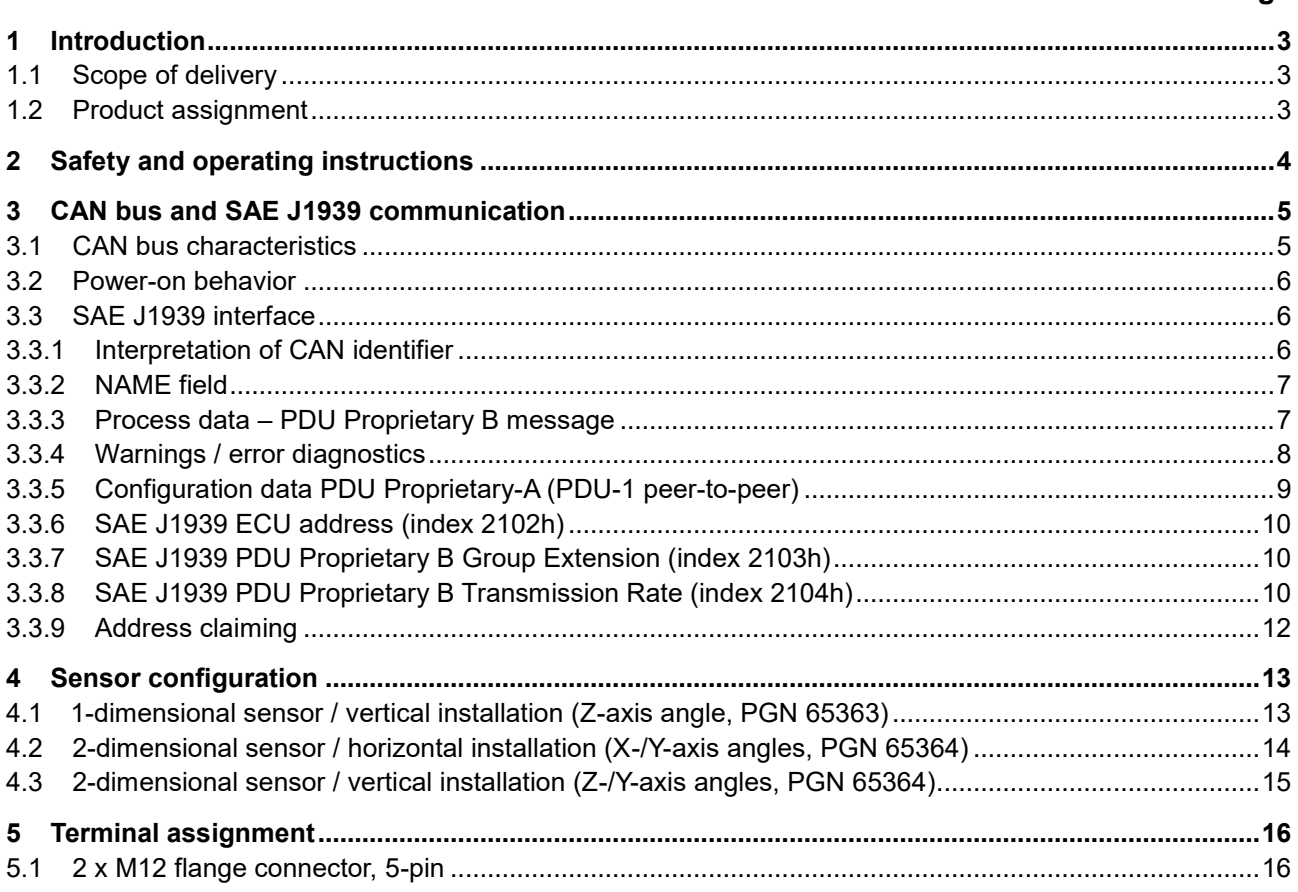

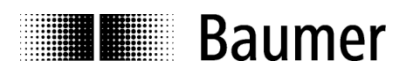

### **Disclaimer of liability**

The present manual was compiled with utmost care, errors and omissions reserved. For this reason Baumer rejects any liability for the information compiled in the present manual.

Neither Baumer nor the author will accept any liability for direct or indirect damages resulting from the use of the present information.

At any time we should be pleased receiving your comments and proposals for further improvement of the present manual.

Created by: Baumer IVO GmbH & Co. KG

### <span id="page-2-0"></span>**1 Introduction**

### <span id="page-2-1"></span>**1.1 Scope of delivery**

Please check the delivery upon completeness prior to commissioning. Depending on sensor configuration and part number, delivery is including:

- Sensor
- Mounting instruction

Further information is available as download via www.baumer.com

Manual (sensor interface description)

### <span id="page-2-2"></span>**1.2 Product assignment**

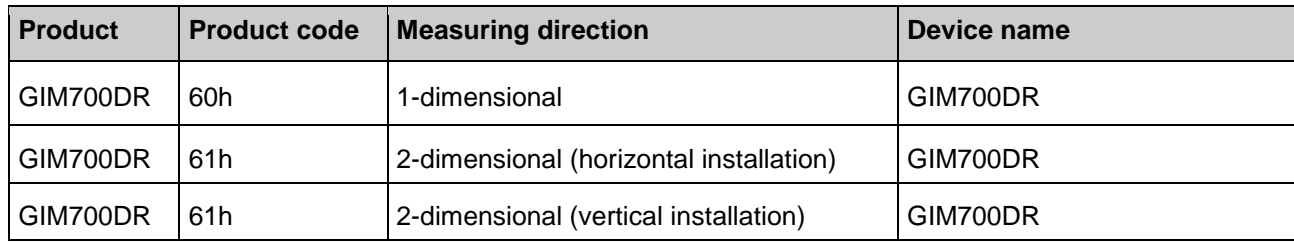

**THE Baumer** 

# <span id="page-3-0"></span>**2 Safety and operating instructions**

### **Intended use**

- The inclination sensor is a precision measuring device to determine angular positions and to supply the downstream device with measured values in the form of electronic output signals. The inclination sensor must not be used for any other purpose.
- Make sure the appropriate safety measures are present to prevent damage to persons, the system or operating facilities in case of sensor error or failure.

### **Personnel qualification**

- The inclination sensor must only be installed by a qualified electronics and precision mechanics.
- Observe the user manual of the machine manufacturer.

### **Maintenance**

 The inclination sensor is maintenance-free and must not be opened or modified in its electronics or mechanical design. Opening the sensor can lead to personal injury.

### **Disposal**

 The inclination sensor contains electronic components. At its disposal, local environmental guidelines must be followed.

### **Installation**

Avoid mechanical impacts or shocks on the housing.

### **Electrical commissioning**

- Do not perform any electrical modifications at the inclination sensor.
- Do not carry out any wiring work when the inclination sensor is live.
- Do not dock or undock the electrical connection while the inclination sensor is live.
- Ensure that the entire equipment is installed in line with EMC requirements. Ambient conditions and wiring affect the electromagnetic compatibility of the inclination sensor. Install sensor and supply cables separately or far away from lines with high interference emissions (frequency converters, contactors, etc.).
- Provide separate power supply for the inclination sensor where working with consumers that have high interference emissions.
- Completely shield the inclination sensor housing and connecting cables.
- Connect the sensor to protective earth (PE) using shielded cables. The braided shield must be connected to the cable gland or connector. Ideally, aim at a bilateral connection to protective earth (PE), the housing via the mechanical assembly and the cable shield via the downstream devices. In case of earth loop problems, earth on one side only as a minimum requirement.

### **Supplementary information**

 This manual is intended as a supplement to already existing documentation (i.e. catalogue, product information and mounting instruction).

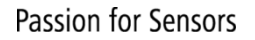

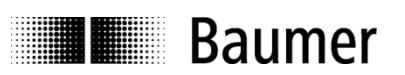

# <span id="page-4-0"></span>**3 CAN bus and SAE J1939 communication**

CAN bus (CAN: Controller Area Network) was developed by Bosch and Intel for high-speed, economic data transmission in automotive applications. Today, CAN bus is commercialized for use in industrial automation.

CAN bus is a fieldbus system (standards administered by CAN in Automation, CiA) for communication between appliances, actors and sensors of different brands.

### <span id="page-4-1"></span>**3.1 CAN bus characteristics**

- Data rate of 1 MBaud with network expansion up to 40 m
- Network connected on both sides
- The bus medium is a twisted-pair cable
- Real time capability: Defined maximum waiting time for high-priority messages.
- Theoretically 127 users at one bus, but physically only 32 are possible (due to the driver).
- Ensures data consistency across the network. Damaged messages are notified as faulty for all network nodes.
- Message-oriented communication

The message is identified by a message identifier. All network nodes use the identifier to test whether the message is of relevance for them.

- Broadcasting, multicasting All network nodes receive each message simultaneously. Synchronization is therefore possible.
- Multi-master capability Each user in the field bus is able to independently transmit and receive data without being dependent upon the priority of the master. Each user is able to start its message when the bus is not occupied. When messages are sent simultaneously, the user with the highest priority prevails.
- Prioritization of messages The identifier defines the priority of the message. This ensures that important messages are transmitted quickly via the bus.
- Residual error probability Safety procedures in the network reduce the probability of an undiscovered faulty data transmission to below 10<sup>-11</sup>. In practical terms, it is possible to ensure a 100% reliable transmission.
- Function monitoring

Localization of faulty / failed stations: The CAN protocol encompasses a network node monitoring function. The function of network nodes which are faulty is restricted, or they are completely uncoupled from the network.

• Data transmission with short error recovery time

By using several error detection mechanisms, falsified messages are detected to a high degree of probability. If an error is detected, the message transmission is automatically repeated.

In the CAN Bus, several network users are connected by means of a bus cable. Each network user is able to transmit and receive messages. The data between network users is serially transmitted.

Examples of network users for CAN bus devices are:

- Automation devices such as PLCs
- PCs
- Input and output modules
- Drive control systems
- Analysis devices, such as a CAN monitor
- Control and input devices as Human Machine Interfaces (HMI)
- Sensors and actuators

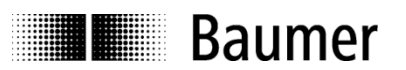

### <span id="page-5-0"></span>**3.2 Power-on behavior**

1s after power-on process data on the J1939 interface are valid. Device comes up with a NAME function message.

### <span id="page-5-1"></span>**3.3 SAE J1939 interface**

SAE J1939 is the vehicle bus standard developed by the Society of Automotive Engineers (SAE) and used for communication and diagnostics among components of cars, heavy duty trucks, utility and specialized vehicles. J1939 is based on the physical layer of CAN bus.

SAE J1939 protocol is used in the commercial vehicle area for communication throughout the vehicle. Several international standards for trucks and trailer rigs, forest and agricultural machines as well as for marine applications are based on SAE J1939. Data transmission method, content and structure of the message as well as data packets are defined by the relevant specification.

J1939: General network description J1939/0X: General application description J1939/01: Utility vehicles, trucks and buses J1939/7X: Application layer J1939/71: Vehicle application layer vehicle J1939/73: Application layer diagnostics J1939/81: Network management J1939/31: Network layer, bridge, router, gateway, filter J1939/21: Data link layer J1939/1X: Physical layer J1939/11: Physical layer, STP cable, 500 kbits/s J1939/12: Physical layer, star quad, 500 kbits/s J1939/13: Off-Board diagnostic connector

SAE J1939 uses the 29-bit extended identifier in the CAN data frame. The 8-bit address embedded in the identifier is used as source and target address for the SAE-J1939 nodes.

The information is output in the form of electronic signals and compiled in parameter group numbers (PGNs).

The SAE J1939 protocol considers segmentation, flow control, transmission method; message acknowledged yes/no and specifies the message content.

### <span id="page-5-2"></span>**3.3.1 Interpretation of CAN identifier**

The CAN identifier of a SAE J1939 message comprises parameter group number (PGN), source address, priority, data page bit, extended data page bit and a target address (peer-to-peer PG only).

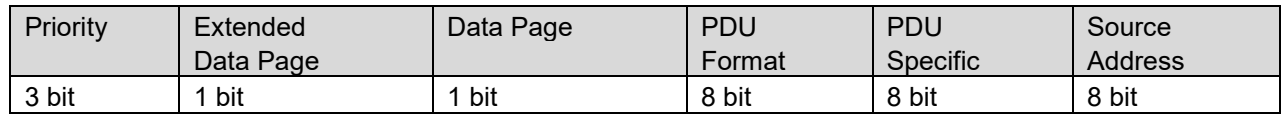

 In the PDU format < 240 (peer-to-peer), the PDU includes the target address. Global (255) can also be used as target address. In this case, the parameter group is addressed to all devices, and the PGN exists only in the PDU format.

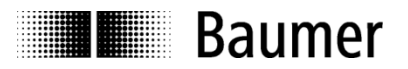

 If PDU format ≥ 240 (broadcast), the PDU format together with the Group Extension in the PDU specific field form the PGN of the transmitted parameter group.

#### <span id="page-6-0"></span>**3.3.2 NAME field**

The device will transmit its NAME after power on (SAE J1939 NAME field).

J1939/81 specifies a 64-bit NAME – message for the clear identification of each ECU (electronic control unit). The NAME Field comprises 10 entries, 5 are SAE-specific and 5 either represent the network properties or are vendor-specific. For more information please refer to J1939/81.

#### **SAE J1939 NAME Field**

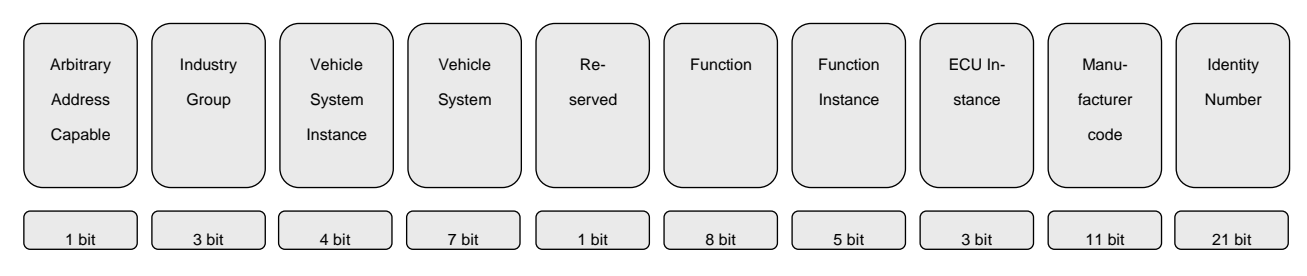

### <span id="page-6-1"></span>**3.3.3 Process data – PDU Proprietary B message**

PDU Proprietary B message is used for transmitting cyclic process data of the sensor. Depending on variant PGNs may be disabled by default (transmission rate = 0).

### **3.3.3.1 PGN 65363: 1-dimensional device message Z-axis angle**

Proprietary B message interpretation of 1-dimensional (1D) inclination sensor variants:

Data length: 8 bytes Extended Data Page: 0 Data page: 0 PF: 255 (Proprietary B) PS: 83 Priority: 6 PG Number: 65363 (00FF53h)

Description of data payload:

Byte: 1 Z-axis angle signed word LSB tilt reading (in angular degrees, range 0…360°, resolution 0.01°) Byte: 2 Z-axis angle signed word MSB tilt reading (in angular degrees, range 0…360°, resolution 0.01°) Byte: 3, 4 Reserved Byte: 5 Device temperature signed byte (in degree Celsius, resolution 1 °C) Byte: 6 Error Module ID

Byte: 7, 8 Error ID

### **3.3.3.2 PGN 65364: 2-dimensional device message X-/Y-axis and Z-/Y-axis angle**

Proprietary B message interpretation of 2-dimensional (2D) inclination sensor variants:

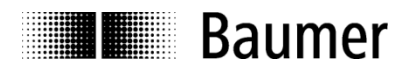

Data length: 8 Bytes Extended Data Page: 0 Data page: 0 PF: 255 (Proprietary B) PS: 84 Priority: 6 PG Number: 65364 (00FF54h)

Description of data payload:

Byte: 1 X-axis / Z-axis angle signed word LSB tilt reading (angular degrees, range ±90°, resolution 0.01°)

Byte: 2 X-axis / Z-axis angle signed word MSB tilt reading (angular degrees, range ±90°, resolution 0.01°)

Byte: 3 Y-axis angle signed word LSB tilt reading (angular degrees, range ±90°, resolution 0.01°)

Byte: 4 Y-axis angle signed word MSB tilt reading (angular degrees, range ±90°, resolution 0.01°)

Byte: 5 Device temperature signed byte (in degree Celsius, resolution 1 °C)

Byte: 6 Error Module ID

Byte: 7, 8 Error ID

### <span id="page-7-0"></span>**3.3.4 Warnings / error diagnostics**

Depending on variant (1D, 2D) the corresponding PDU supports the error information

**Error Module ID** and/or **Error ID**

Byte 6: Error Module ID

Byte 7, 8: Error ID

These three bytes Error Module ID and Error ID being other than 00h means a warning or an error occurred. In case of an error, the transmitted inclination information must be considered invalid.

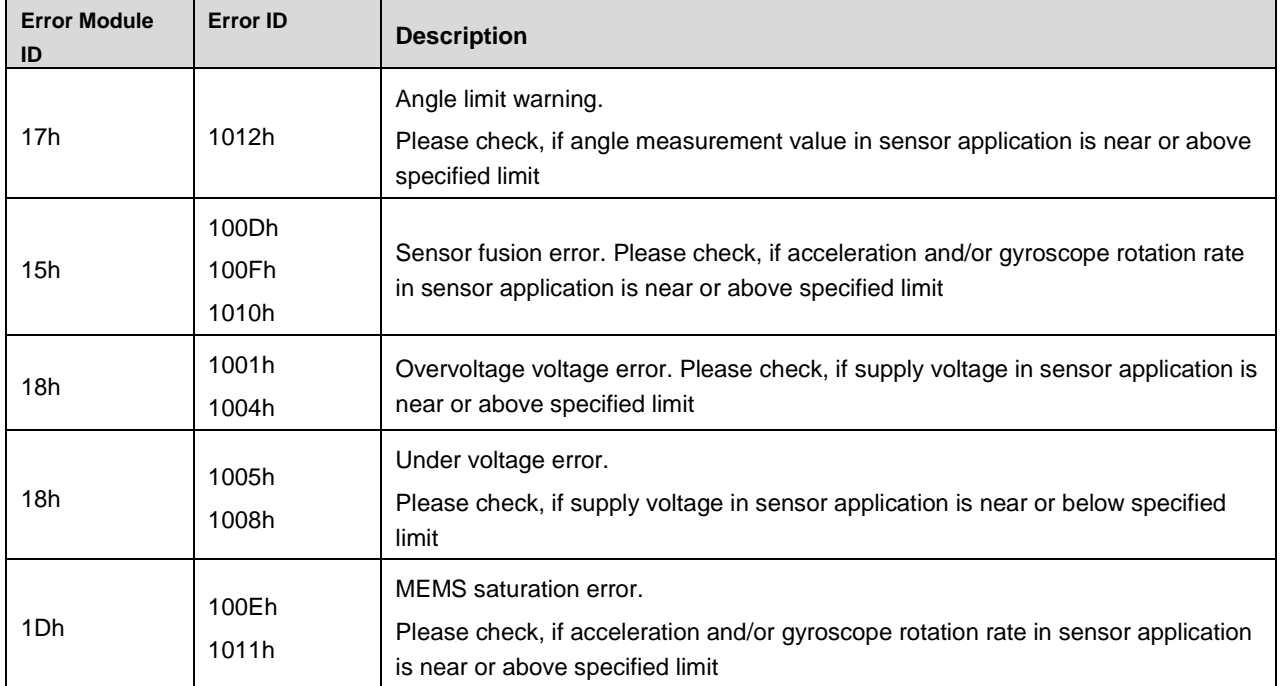

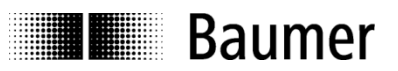

### <span id="page-8-0"></span>**3.3.5 Configuration data PDU Proprietary-A (PDU-1 peer-to-peer)**

Acyclic communication such as device configuration can be done by using PDU Proprietary-A messages. The message structure looks similar to a CANopen SDO communication.

| <b>Index</b> | <b>Name</b>                                                    | <b>Format</b>  | <b>Access</b> | <b>Default</b> | Save <sup>2</sup> |
|--------------|----------------------------------------------------------------|----------------|---------------|----------------|-------------------|
| Sub-index    |                                                                |                |               |                |                   |
| 2102h        | SAE J1939 ECU address                                          | U <sub>8</sub> | rw            | F7h            | yes <sup>2</sup>  |
|              |                                                                |                |               | 1D: 53h        |                   |
| 2103h        | SAE J1939 PDU Proprietary B Group Extension <sup>1)</sup>      | U8             | rw            | 2D: 54h        | yes $2)$          |
|              |                                                                |                |               | 3D: 55h 3)     |                   |
| 2104h        | SAE J1939 PDU Proprietary B transmission rate                  |                |               |                |                   |
|              | 00h   Highest sub-index supported                              | U8             | ro            | 7h             |                   |
|              | 01h   Transmission rate according to PGN 65363-1D              | U8             | rw            | C8h            | Yes <sup>2</sup>  |
| 02h          | Transmission rate according to PGN 65364-2D                    | U8             | rw            | C8h            | yes <sup>2</sup>  |
| 03h          | Transmission rate according to PGN 65365-3D 3)                 | U8             | rw            | C8h            | yes <sup>2</sup>  |
| 04h          | Transmission rate according to PGN 65366-3D 3)                 | U8             | rw            | 0              | yes <sup>2</sup>  |
| 05h          | Transmission rate according to PGN 65367-3D 3)                 | U8             | rw            | 0              | yes <sup>2</sup>  |
| 06h          | Transmission rate according to PGN 65368-3D 3)                 | U8             | rw            | 0              | yes <sup>2</sup>  |
|              | 07h Transmission rate according to PGN 65369-3D 3)             | U8             | rw            | 0              | Yes <sup>2</sup>  |
| 2576h        | Offset tilt position                                           |                |               |                |                   |
| 00h          | Highest sub-index supported                                    | U8             | ro            | 2h             |                   |
| 01h          | Offset X-axis tilt position (1D and 2D)                        | 116            | rw            | 0              | Yes <sup>2</sup>  |
| 02h          | Offset Y-axis tilt position (2D)                               | 116            | rw            | 0              | ves <sup>2</sup>  |
| 2577h        | Preset                                                         |                |               |                |                   |
| 00h          | Highest sub-index supported                                    | U8             | ro            | 2h             |                   |
| 01h          | Preset zero Z-axis / X-axis (1D and 2D)                        | U8             | rw            | 0              | yes <sup>2</sup>  |
| 02h          | Preset zero Y-axis (2D)                                        | U8             | rw            | 0              | yes <sup>2</sup>  |
| 2578h        | Tilt reverse                                                   |                |               |                |                   |
| 00h          | Tilt reverse (only available for 1-dimensional variant)        | U8             | ro            | 0h             |                   |
| 1010h        | Store parameters                                               |                |               |                |                   |
| 00h          | Highest sub-index supported                                    | U8             | ro            | 4h             |                   |
| 01h          | Save all parameters                                            | U32            | rw            |                |                   |
| 02h          | Communication parameters (not supported)                       | U32            |               |                |                   |
| 03h          | Application parameters (not supported)                         | U32            |               |                |                   |
| 04h          | Manufacturer-specific parameters (not supported)               | U32            |               |                |                   |
| 1011h        | Restore default parameters                                     |                |               |                |                   |
| 00h          | Highest sub-index supported                                    | U8             | ro            | 4h             |                   |
|              | 01h   Restore all parameters                                   | U32            | rw            |                |                   |
| 02h          | Restore communication parameters (not supported)               | U32            |               |                |                   |
|              | 03h   Restore application parameters (not supported)           | U32            |               |                |                   |
|              | 04h   Restore manufacturer specific parameters (not supported) | U32            |               |                |                   |

Table of accessible parameters

1) This parameter represents the PDU Proprietary B Group Extension for the first PGN, PGN 65363-1D (2104h, sub-index 01h). The following PGN's (see 2104h, sub-index 02...07h) are assigned each by increasing +1.

<sup>2)</sup> For non-volatile saving to memory, save command to index 1010h, sub-index 01h is required.

3) 3D / 3-dimensional variant: Not supported.

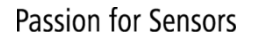

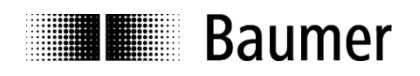

### **Example:**

To change the ECU address, the device must be properly addressed and the correct data must be transmitted by the master in the format below:

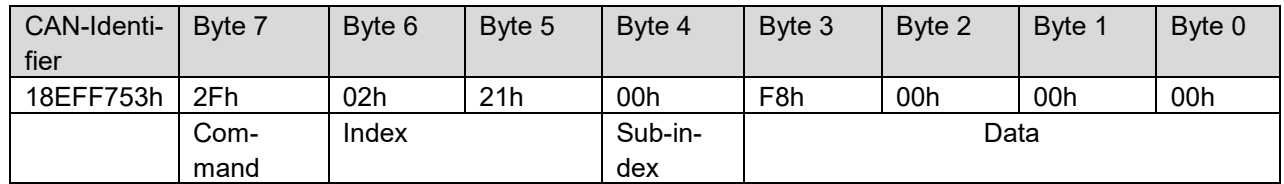

The following configuration options are available:

### <span id="page-9-0"></span>**3.3.6 SAE J1939 ECU address (index 2102h)**

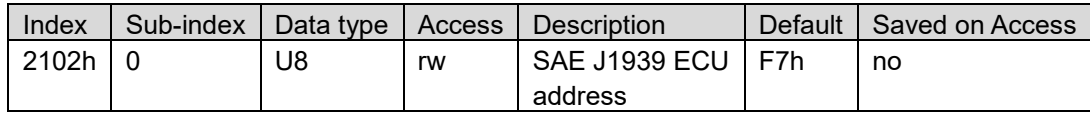

### **Example**: Change ECU address from F7 to F8h

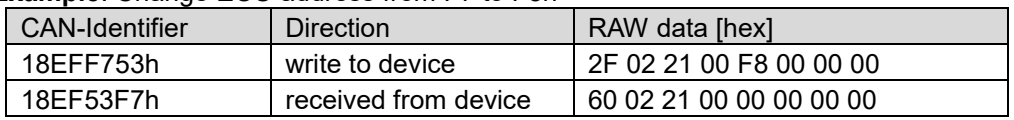

The new address is adopted and effective after a save command in object 1010h and a power cycle.

### <span id="page-9-1"></span>**3.3.7 SAE J1939 PDU Proprietary B Group Extension (index 2103h)**

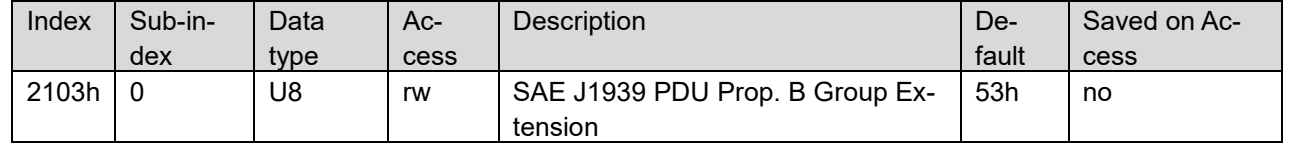

This parameter represents the PDU Proprietary B Group Extension for the first PGN, PGN 65363-1D (2104h, sub-index 1).

The following PGN's (see 2104h, sub-index 2...7) are assigned each by increasing +1.

**Example:** Change group extension to 22h

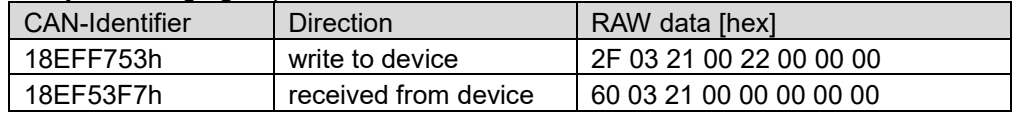

22h= 1-dimensional , 23h= 2-dimensional , 24h-28h = 3-dimensional (3D not supported)

The new group extension is adopted and effective after a save command in Index 1010h and a power cycle.

<span id="page-9-2"></span>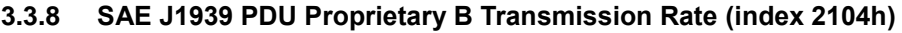

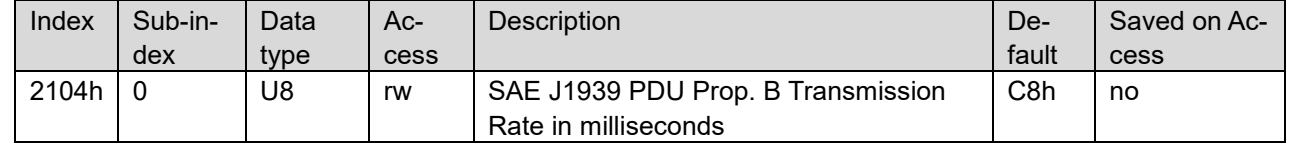

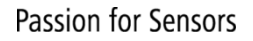

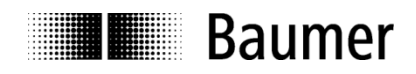

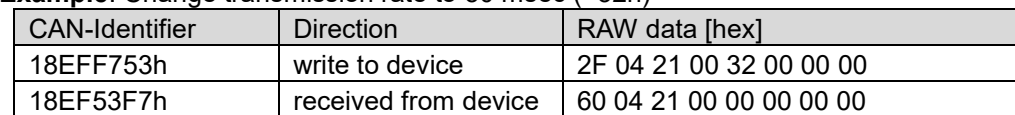

**Example**: Change transmission rate to 50 msec (=32h)

The new transmission rate is adopted and effective after a save command in Index 1010h and a power cycle.

### **3.3.8.1 Offset X/Y-axis tilt position (index 2576h)**

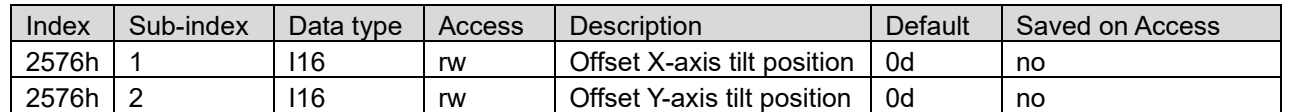

**Example:** Change offset X-axis to 500 (= 01F4h)

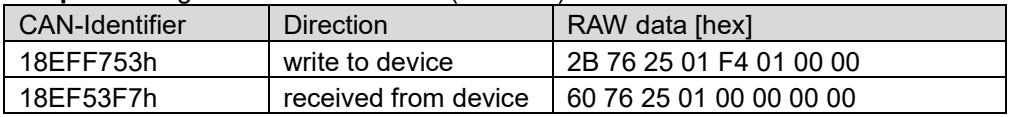

### **Example**: Change offset Y-axis to -500 (= FE0Ch)

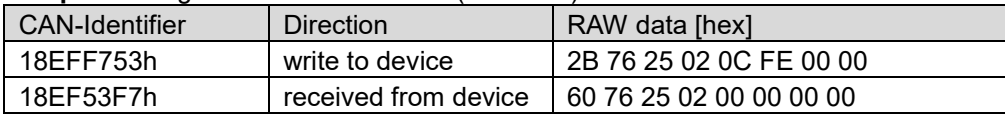

### **3.3.8.2 Preset zero (index 2577h)**

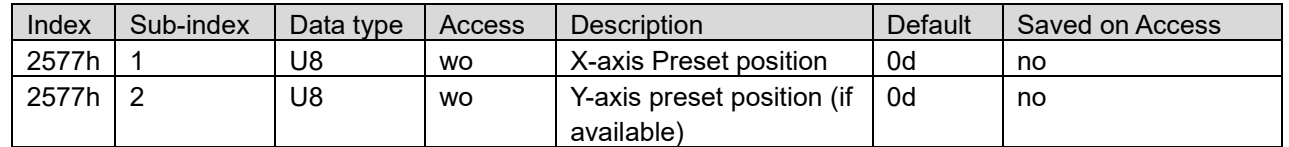

**Example**: Execute X-axis preset zero

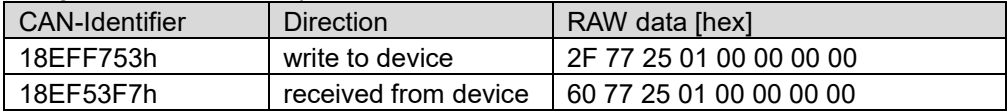

#### **Example**: Execute Y-axis preset zero

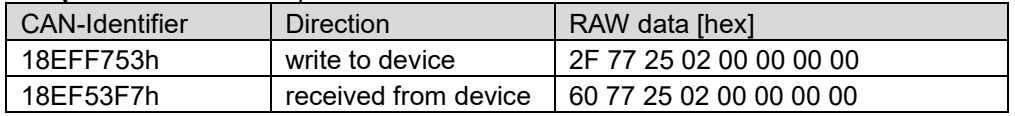

### **3.3.8.3 Tilt reverse (index 2578h)**

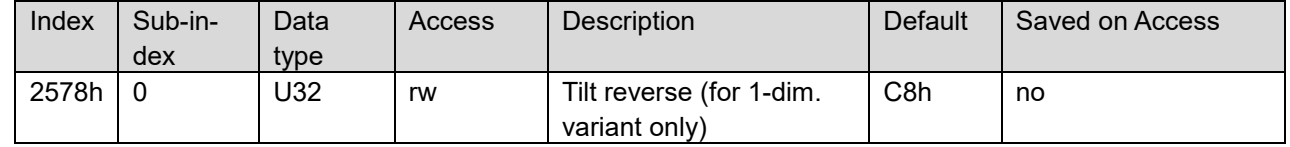

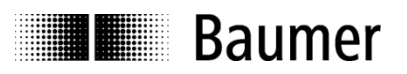

### **Example**: Enable Tilt reverse

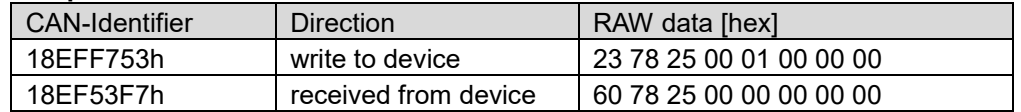

**Example**: Disable Tilt reverse

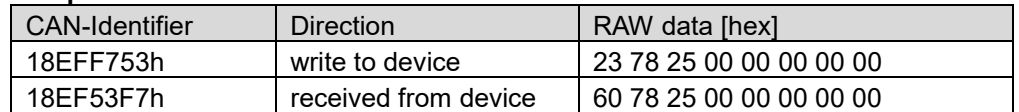

### **3.3.8.4 Store parameters**

Parameters can be saved with ASCII-command "save" in parameter 1010h, sub-index 1 with a specific key (similar to CANopen store command). A store command is important for all parameters which are not saved at access.

**Example**:

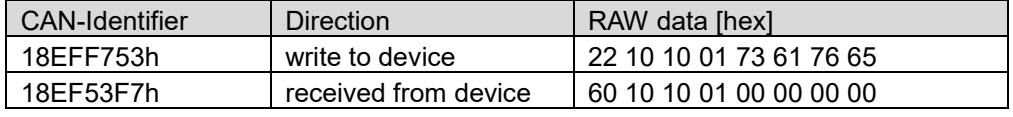

### **3.3.8.5 Restore default parameters (factory settings)**

ASCII command "load" in parameter 1011h, sub-index 1 will restore the device default configuration.

#### **Example**:

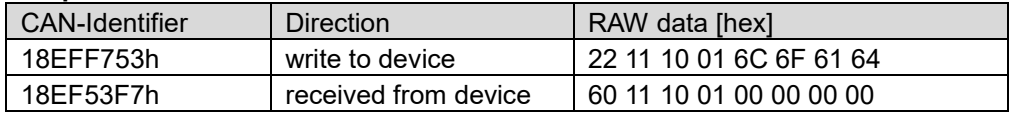

### <span id="page-11-0"></span>**3.3.9 Address claiming**

Two devices with the same address in the same bus network will have the address claiming function executed, meaning the new address is being assigned to the device of higher priority while the second device is being assigned a higher address.

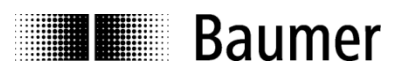

# <span id="page-12-0"></span>**4 Sensor configuration**

The sensor coordinate system is defined according to ISO 8855.

Note: To ensure backward compatibility to previous 1D and 2D versions of GIM500R and GIM140R, for some versions, positive direction of rotation deviates from ISO8855.

### <span id="page-12-1"></span>**4.1 1-dimensional sensor / vertical installation (Z-axis angle, PGN 65363)**

Install sensor in vertical position with horizontal Z-axis (see illustration). For optimum measuring accuracy, limit misalignment (maximum misalignment ±3°).

- Sensor measures rotation around Z-axis with measuring range 0…360°.
- Sensor output / slope value increases during clockwise rotation.
- Sensor output is zero  $/ 0^{\circ}$ , when the connectors are pointing downwards.
- Zero degree position may be configured by preset object (2577h).

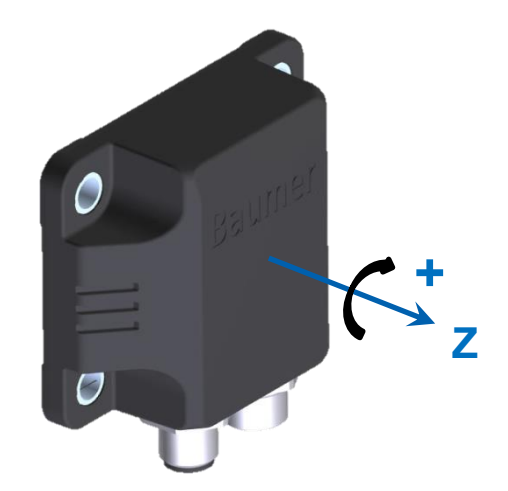

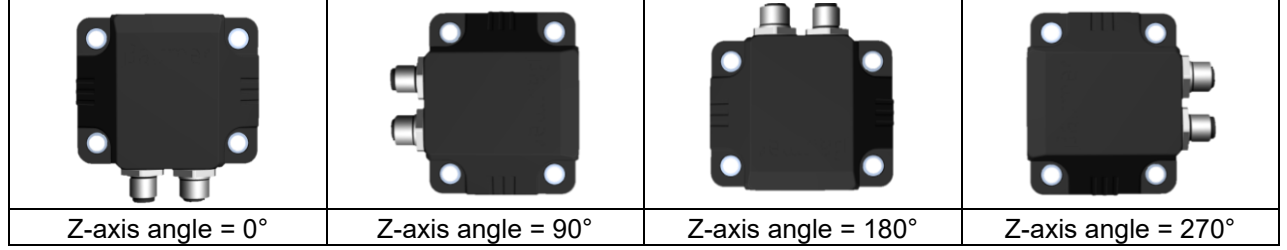

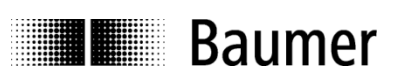

### <span id="page-13-0"></span>**4.2 2-dimensional sensor / horizontal installation (X-/Y-axis angles, PGN 65364)**

Install sensor with horizontal X-axis and Y-axis (see illustration).

- Sensor measures rotation around X-axis and Y-axis with measuring range ±90°.
- Sensor outputs / slope values increase during clockwise rotation.
- Sensor outputs are zero / 0°, when sensor base plate has horizontal alignment (factory default settings).
- Zero degree position for both axes may be configured by preset object (2577h).

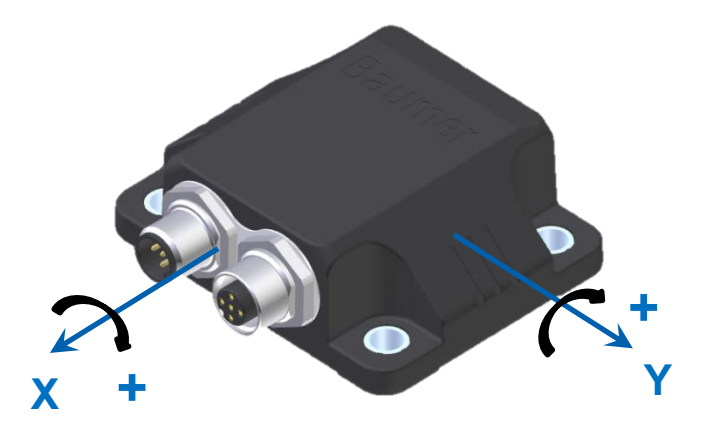

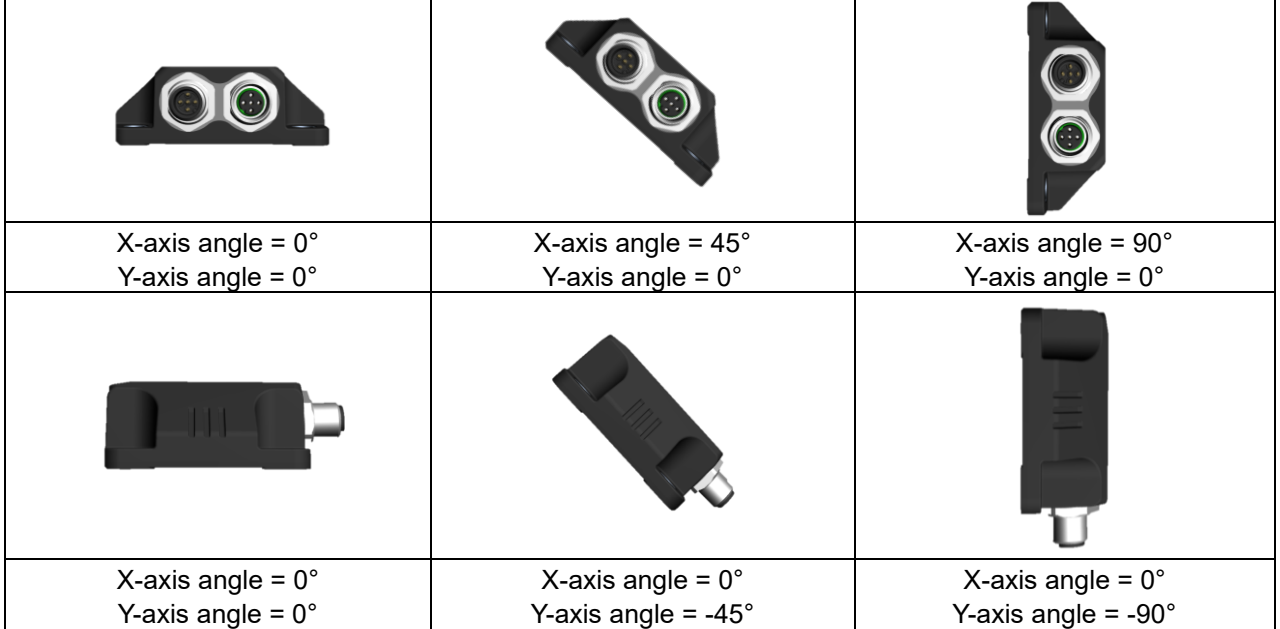

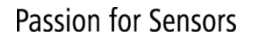

# **I** Baumer

### <span id="page-14-0"></span>**4.3 2-dimensional sensor / vertical installation (Z-/Y-axis angles, PGN 65364)**

Install sensor in vertical position with horizontal Z-axis and Y-axis (see illustration).

- Sensor measures rotation around Z-axis and Y-axis with measuring range ±90°.
- Sensor outputs / slope values increase during clockwise rotation.
- Sensor outputs are zero / 0°, when Z-axis and Y-axis have horizontal alignment (factory default settings).
- Zero degree position for both axes may be configured by preset object (2577h).

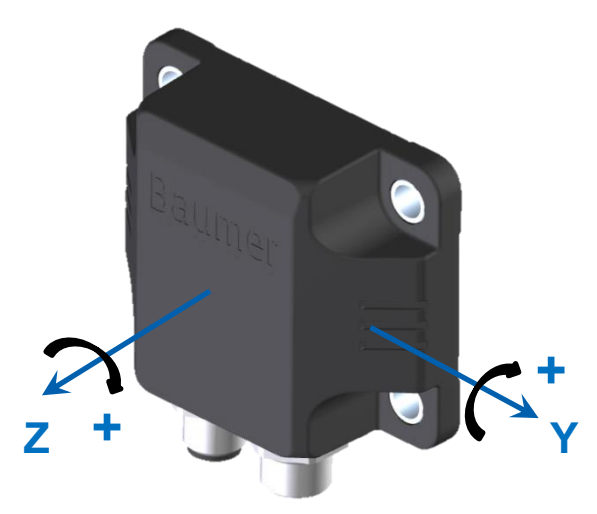

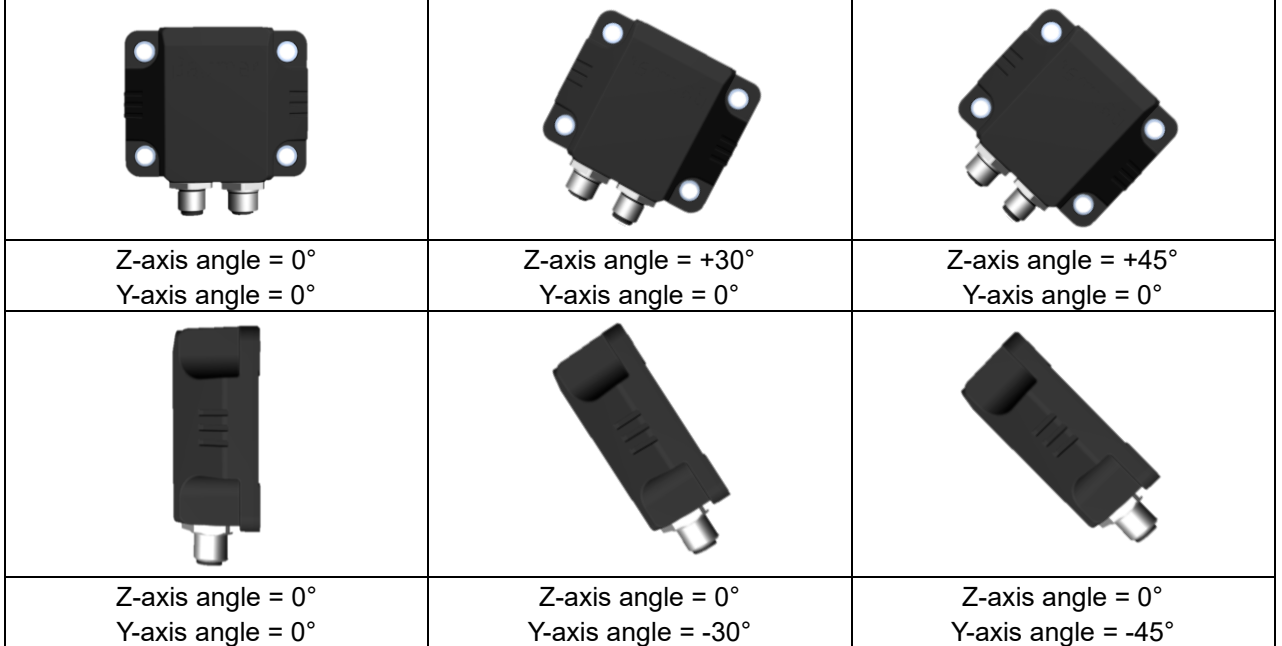

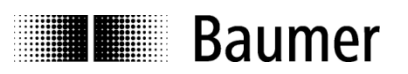

## <span id="page-15-0"></span>**5 Terminal assignment**

### <span id="page-15-1"></span>**5.1 2 x M12 flange connector, 5-pin**

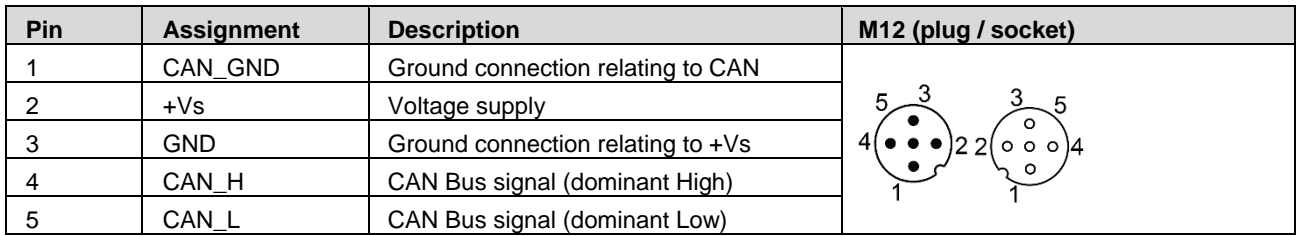

Terminals with the same designation are connected to each other internally and identical in their functions. Maximum load on the internal clamps Vs-Vs and GND-GND is 0.6 Amps each.